AcadCalcStair Crack With License Key Download For PC

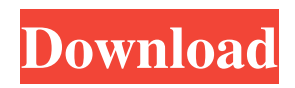

# **AcadCalcStair Torrent (Activation Code) Free For Windows [Latest]**

- drawing of any triangles in any formats of numbers inside AutoCAD; - can calculate slopes of the stairs; - can calculate linear, planar and angled dimensions of the steps; - calculations of stairs; - calculations of 3D stairs; - calculations of 2D stairs; calculations of rails; - calculations of rails for stairs; - calculations of balusters; - calculations of balusters for stairs; calculations of sliders; - calculation of the rail with an offset of the slider to the rail; - calculation of the riser height; calculation of the side; - calculation of the angle to the stairs; - calculation of the angle of the first and second steps of the rail; calculation of the angle of the highest step of the stairs; - calculation of the height of the rising and descending steps of stairs; calculation of the height of the projection of the riser; - calculation of the projection; - calculation of the angle of the middle step of the stairs; - calculation of the projection of the riser on the stairs; - calculation of the projection and the angle of the lowest step of stairs; - calculation of the projection and the angle of the middle step of stairs; - calculation of the height of the projection of the riser on stairs; - calculation of the angle of the top step of the stairs and other; - calculation of the angles of stairs; - calculation of stairs; - calculation of the angle of the first stair rail; - calculation of the angle of the steps of the stairs; calculation of the height of the riser; - calculation of the angle of the stairs; - calculation of the angle of a rail; - calculation of the angle of a baluster; - calculation of the angle of a step; - calculation of the angle of a stair. Main Features: - To perform the calculations inside AutoCAD in any formats of numbers; - Auto Calculate function - this is very useful when drafting stairs in AutoCAD; - to calculate the stairs you need to select the standard profile of a stair from the library; - To calculate the linear dimension of a stair; - To calculate the angle of the slope of the stairs; - To calculate linear, planar and angled dimensions of a stair; - To calculate the length of a rail;

### **AcadCalcStair Crack Serial Key Download [Mac/Win] Latest**

AcadCalcStair is a software that allows you draft stairs but also, the program is a very useful calculator. The program can make calculations inside AutoCAD (any formats of numbers) and stair drafting. With help of this program you can do mathematical operations; calculations of triangles, slopes and stairs. Results of calculations can be used directly for performing AutoCAD commands: move, copy and others. This application has the Auto Generate Stair Rail function which is very useful when creating a stair rail. AcadCalcStack is a software that allows you draft stairs but also, the program is a very useful calculator. The program can make calculations inside AutoCAD (any formats of numbers) and stair drafting. With help of this program you can do mathematical operations; calculations of triangles, slopes and stairs. Results of calculations can be used directly for performing AutoCAD commands: move, copy and others. This application has the Auto Generate Stair Rail function which is very useful when creating a stair rail. AcadCalcStair Description: AcadCalcStair is a software that allows you draft stairs but also, the program is a very useful calculator. The program can make calculations inside AutoCAD (any formats of numbers) and stair drafting. With help of this program you can do mathematical operations; calculations of triangles, slopes and stairs. Results of calculations can be used directly for performing AutoCAD commands: move, copy and others. This application has the Auto Generate Stair Rail function which is very useful when creating a stair rail. AcadBisector is a software that allows you draft stairs but also, the program is a very useful calculator. The program can make calculations inside AutoCAD (any formats of numbers) and stair drafting. With help of this program you can do mathematical operations; calculations of triangles, slopes and stairs. Results of calculations can be used directly for performing AutoCAD commands: move, copy and others. This application has the Auto Generate Stair Rail function which is very useful when creating a stair rail. AcadCalcStair Description: AcadCalcStair is a software that allows you draft stairs but also, the program is a very useful calculator. The program can make calculations inside AutoCAD (any formats of numbers) and stair drafting. With help of this program you can 09e8f5149f

# **AcadCalcStair Crack License Key**

\* Works with any formats of numbers, not only integer numbers. \* Also works with decimal numbers. \* Calculate slopes and take stairs in various directions. \* Calculate the percentage of a line above the floor or the line below the floor. \* The program is very fast, it calculates everything in a few seconds. \* Auto Generate Stair Rail function enables you to make the rail of a staircase in two ways (automatic or direct). \* Select different base widths and heights. \* Very easy, interactive interface. \* Draws stairs with clear draft lines. \* Draws objects freely in the working area with the help of a special paper. \* You can easily draw stairs into the column. \* Create stairs freely from existing objects. \* In the program are many different settings for changing the stairs, such as the angle of stairs, the number of steps, the number of steps per unit, stair slope and the number of stairs that can be chosen in the list. \* It is possible to put in the program any file you want. \* Change the Scale and Unit settings at any time, and the program will recalculate the settings at any time \* The use of the program is very easy, and the instructions can be found in the program How to use the program: 1. First, you need to install the setup file, and allow the execution of the program. 2. When installing, the program is in English, but you can change the language in the settings. After installing the program, you will be able to run the program directly, and the program can be exited by pressing Ctrl-Q. 3. There are many settings you can choose, select the desired settings, and you can continue. 4. There is a help button, which displays a tutorial, and you can also try out the program. 5. Use and change the settings that are most convenient for you. Application Features: - Calculate the Stair slope and the percentage of the line above the floor and the line below the floor in any selected direction. - Uses a very fast algorithm, you can calculate even thousands of numbers with accuracy. - Very easy and intuitive graphical user interface. - Fast speed in calculations. - Calculate the number of stairs and stair slope (inclined angle). - Calculate the distance between the floor and the initial point of the first step. - Calculate the width

### **What's New in the AcadCalcStair?**

------------------------ You are about to learn the best software for AutoCAD stair calculations by yourself. You can calculate stairs in AutoCAD drawings, making calculations directly in AutoCAD for outdoor and indoor levels with steps and any other complications. It is this program. AcadCalcStair has the following functions: • AutoCAD Stair Drafting • AutoCAD Stair Rail Calculate • Calculate Triangle / Quadrilateral (outside or inside) • Quick To calculate the Slope • Ladder Calculate • Add Elevation • Add to Level (add AutoCAD Levels) • Built In Calculate Measures • Built In Calculate Dimensions • Built In Calculate Areas • Built In Calculate Perimeters • Built In Calculate Points • Built In Calculate Gradients • Calculate Volume (AutoCAD Revit) • Calculate the Area of Rectangle (AutoCAD) • Calculate the Area of a Circle (AutoCAD) • Calculate the Perimeter of a Circle (AutoCAD) • Calculate the Perimeter of a Rectangle (AutoCAD) • Calculate the Perimeter of a Polygon (AutoCAD) • Calculate the Area of a Tri-angle (AutoCAD) • Stair Calculate • Calculate Dimensions of Rectangle (AutoCAD) • Calculate Dimensions of a Circle (AutoCAD) • Calculate Dimensions of a Polygon (AutoCAD) • Calculate the Dimensions of a Tri-angle (AutoCAD) • Calculate the Dimensions of a Triangle (AutoCAD) • Calculate the Area of a Rectangular (AutoCAD) • Calculate the Area of a Triangle (AutoCAD) • Calculate the Diagonal of a Triangle (AutoCAD) • Calculate the Area of a Quadrilateral (AutoCAD) • Calculate the Area of a Polygon (AutoCAD) • Calculate the Area of a Triangle (AutoCAD) • Calculate the Area of a Quadrilateral (AutoCAD) • Calculate the Area of a Square (AutoCAD) • Calculate the Area of a Hexagon (AutoCAD) • Calculate the Area of a Triangle (AutoCAD) • Calculate the Area of a Quadrilateral (

# **System Requirements:**

Mac OS X 10.8 or later Apple iPhone 4S or later Apple iPad 2 or later Internet connection for download Windows PC or Macintosh with a web browser and Flash To prepare the game for the iPhone or iPad, download the following: For Mac OS X iPad and iPhone Simulator: More information: You will need to download and install the Apple iPad and iPhone Simulator. The iPad simulator supports iPad 1, iPad 2, iPad 3, iPad 4, iPad Air, iPad mini, and

<https://gabonbiota.org/portal/checklists/checklist.php?clid=4640>

<https://locallife-muenchen.de/gimespace-ultimate-taskbar-2-3-0-64-crack-free-mac-win-march-2022/> https://together-19.com/upload/files/2022/06/2ryjNOOmrGmGU1C5CzmE\_07\_1ee16fb63bf0818d682f3111beba5d59\_file.pd [f](https://together-19.com/upload/files/2022/06/2ryjNQOmrGmGU1C5CzmE_07_1ee16fb63bf0818d682f3111beba5d59_file.pdf)

<http://thanhphocanho.com/?p=30562>

<https://weltverbessern-lernen.de/wp-content/uploads/2022/06/henpata.pdf>

<https://www.podiumrakyat.com/ias-log-viewer-12-7-5081-38346-crack-with-product-key/>

<https://logocraticacademy.org/english-to-vietnamese-translator-3264bit/>

<https://www.neherbaria.org/portal/checklists/checklist.php?clid=13584>

[https://fermencol.ru/wp-content/uploads/2022/06/tkabber\\_starpack\\_\\_crack\\_activation\\_code\\_with\\_keygen\\_download\\_2022.pdf](https://fermencol.ru/wp-content/uploads/2022/06/tkabber_starpack__crack_activation_code_with_keygen_download_2022.pdf) <https://sfinancialsolutions.com/runner-039s-studio-free-pc-windows/>

<https://mentorus.pl/?p=2013>

[https://meeresmuell.de/wp-content/uploads/2022/06/AVCLabs\\_Video\\_Enhancer\\_AI.pdf](https://meeresmuell.de/wp-content/uploads/2022/06/AVCLabs_Video_Enhancer_AI.pdf)

[http://awaazsachki.com/wp-content/uploads/Magic\\_Landscapes\\_Theme.pdf](http://awaazsachki.com/wp-content/uploads/Magic_Landscapes_Theme.pdf)

[https://shelsyorganicstore.com/wp-](https://shelsyorganicstore.com/wp-content/uploads/2022/06/Weird_Metronome__Crack__Product_Key_Free_WinMac_Updated_2022.pdf)

content/uploads/2022/06/Weird\_Metronome\_Crack\_Product\_Key\_Free\_WinMac\_Updated\_2022.pdf

[http://river-dolphins.com/wp-content/uploads/2022/06/Java\\_Notepad.pdf](http://river-dolphins.com/wp-content/uploads/2022/06/Java_Notepad.pdf)

<http://sturgeonlakedev.ca/wp-content/uploads/2022/06/papijus.pdf>

<https://asylumtheatre.com/epay-formerly-moca-crack-download-x64-latest-2022/>

[http://climabuild.com/wp-content/uploads/2022/06/All\\_About\\_Love.pdf](http://climabuild.com/wp-content/uploads/2022/06/All_About_Love.pdf)

[https://www.citylist.pk/wp-content/uploads/2022/06/AV\\_Audio\\_Recorder.pdf](https://www.citylist.pk/wp-content/uploads/2022/06/AV_Audio_Recorder.pdf)

[https://vukau.com/upload/files/2022/06/ev2rR9pzLelWztvEHIVg\\_07\\_1ee16fb63bf0818d682f3111beba5d59\\_file.pdf](https://vukau.com/upload/files/2022/06/ev2rR9pzLelWztvEHIVg_07_1ee16fb63bf0818d682f3111beba5d59_file.pdf)